#### MATHEMATISCHES INSTITUT DER UNIVERSITÄT ZU KÖLN

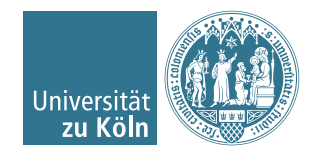

Dr. Stephanie Friedhoff, Dr. Martin Lanser

# Einführung in HPC

### Sommersemester 2016

## Übung 4

Hinweis: Schreiben Sie bitte jede Aufgabe auf ein neues Blatt und auf jedes Blatt Ihren Namen. Auf die erste Seite Ihrer Übung schreiben Sie bitte zusätzlich zu Ihrem Namen Ihre Matrikelnummer.

#### Aufgabe 1 (6 Punkte).

Es sei  $A = (a_{ij}) \in \mathbb{R}^{n \times n}$  eine Bandmatrix mit unterer Bandbreite  $b_l < n$  und oberer Bandbreite  $b_u < n$  (typischerweise  $b_l, b_u \ll n$ ), d. h.  $a_{ij} = 0$  für  $j < i - b_l$  oder  $j > i + b_u$ .

Um Speicherplatz einzusparen, werden Bandmatrizen "diagonalweise" als Matrix  $\ddot{A}$  =  $(\widetilde{a}_{ij}) \in \mathbb{R}^{n \times (b_l + b_u + 1)}$  abgespeichert, indem man die Zuordnung

$$
\widetilde{a}_{i,j} = \begin{cases} a_{i,i+j} & \text{für } i = 1, \dots, n, \ j = -b_l, \dots, b_u, \ i+j \in \{1, \dots, n\} \\ 0 & \text{sonst} \end{cases}
$$

verwendet (vgl. Abschnitt 2.4.2 der Vorlesung). Die Zeilen von  $\widetilde{A}$  werden dabei also wie gewohnt von 1 bis n durchnummeriert, die Spaltenindizes jedoch von  $−b_l$  bis  $b_u$ . Für  $n = 6$ sowie  $b_l = 1$  und  $b_u = 2$  ergibt sich z. B.

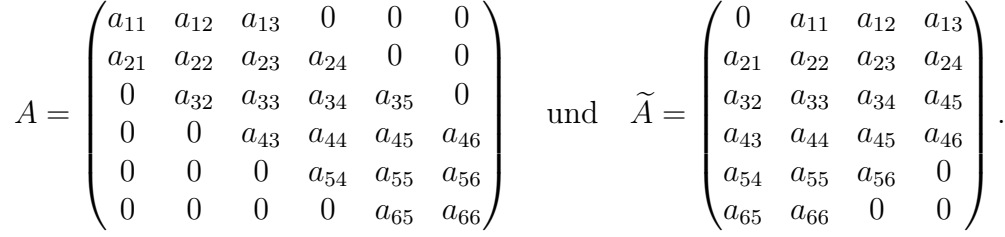

Nun sei  $\widetilde{A}$  auf p Prozessoren spaltenweise verteilt, d. h. jeder Prozessor hat Zugriff auf eine Teilmenge von kompletten Spalten der Matrix. Der Vektor  $x \in \mathbb{R}^n$  sei auf jedem Prozessor vorhanden.

Entwerfen Sie einen Pseudocode für die effiziente Matrix-Vektor-Multiplikation  $b = Ax$ . Der Ergebnisvektor  $b \in \mathbb{R}^n$  soll nach Abschluss der Berechnung vollständig auf einem (beliebigen) Prozessor vorhanden sein.

#### Aufgabe 2  $(3 + 3 + 2$  Punkte).

Gegeben seien zwei Arrays  $x, y$  von Integers der Länge n, wobei n ein Vielfaches von 100 sei. Betrachten Sie drei verschiedene Varianten die Arrays komponentenweise zu addieren. Dies soll seriell auf einem Prozessor geschehen.

#### Variante 1:

```
for i = 0 to n - 1x[i] += y[i]end
```
#### Variante 2:

```
for i = 0 to 99
for j = 0 to n/100 - 1k = i * n/100 + jx[k] += y[k]end
```
end

```
Variante 3:
```

```
for i = 0 to 99
for j = 0 to n/100 - 1k = i + i * 100x[k] += y[k]end
```
end

- <span id="page-1-0"></span>(a) Nehmen Sie eine konstante Zeit  $t_a$  für eine Addition oder eine Addition plus Multiplikation an. Vergleichen Sie die zu erwartende Rechenzeit der drei Varianten untereinander.
- (b) Implementieren Sie alle drei Varianten in C und vergleichen Sie deren Laufzeit für  $n = 1.000,000$ . Nutzen Sie
	- (i) eine "einfache" Übersetzung mit gcc name\_programm.c und
	- (ii) eine optimierte Übersetzung mit gcc -O3 name\_programm.c
- (c) Falls die gemessenen Ergebnisse qualitativ nicht mit Ihren Vorhersagen aus [\(a\)](#page-1-0) übereinstimmen: Bergründen Sie die unterschiedlichen Laufzeiten der drei Varianten.

#### Aufgabe 3  $(2 + 1 + 1 + 1)$  Punkte).

- (a) Geben Sie die beiden top-looking Varianten der Gauß-Elimination ohne Pivotisierung an.
- (b) Beschreiben Sie für beide Varianten, welche Operation in der innersten Schleife durchgeführt wird (z. B. Addition des Vielfachen einer Zeile zu einer anderen, . . . ).
- (c) Für welche top-looking Variante ist es möglich, die gesamte innerste Schleife durch eine BLAS-Routine zu ersetzen? Welche BLAS-Routine wäre das?
- (d) Ist eine Spalten-Pivotsuche für eine der beiden (oder beide) top-looking Varianten sinnvoll? Warum / Warum nicht? Wie sieht es mit einer Zeilen-Pivotsuche aus?

#### Programmieraufgabe 3 (2 Punkte).

Gegeben sei ein Parallelrechner mit Ringtopologie bestehend aus  $p > 1$  Prozessoren  $P_0, P_1, \ldots, P_{p-1}$ . Implementieren Sie ein paralleles Programm mit p MPI Prozessen (Ränge 0 bis  $p-1$ ), das ein Senden im Ring ohne Deadlock durchführt. Jeder Prozess  $P_i$ ,  $i = 0, \ldots, p$  soll dabei seinen Rang an seinen linken Nachbarn,  $P_{(i-1) \mod p}$ , schicken und im Anschluss seinen eigenen Rang sowie den empfangenen Rang ausgeben. Verwenden Sie dabei nicht-blockierende Kommunikationsroutinen.

#### Hinweise:

- Nicht-blockierende Kommunikation lässt sich in 3 Phasen einteilen:
	- 1. Kommunikation anstoßen
		- MPI-Funktionsnamen enthalten ein "I" für immediate
		- Die Rückkehr aus nicht-blockierenden MPI-Funktionen erfolgt sofort.
		- Nicht-blockierende MPI-Funktionen haben als zusätzliches Argument ein Request-Objekt, das benötigt wird um abzufragen, ob die Kommunikation beendet ist.
	- 2. Andere Arbeit (z. B. weitere Kommunikation oder Berechnungen) fortsetzen
	- 3. Kommunikation beenden: Kommunikation erfolgt mithilfe von Puffern. Soll auf diese Puffer zugegriffen werden, muss man warten, bis die Kommunikation beendet ist.
- Schauen Sie sich die MPI-Funktionen MPI\_ISend, MPI\_IRecv und MPI\_Wait für die nicht-blockierende Kommunikation an.

Abgabedatum: 30. Mai 2016 bis 12:00 Uhr im entsprechenden Kasten in Raum 3.01 des Mathematischen Instituts oder am Ende der Vorlesung.